## **Wil je het filmpje van de mobiliteitsswitch op jouw website?**

- 1) Surf naar https://www.youtube.com/watch?v=OEzgqqT57qs
- 2) Klik op "Delen"

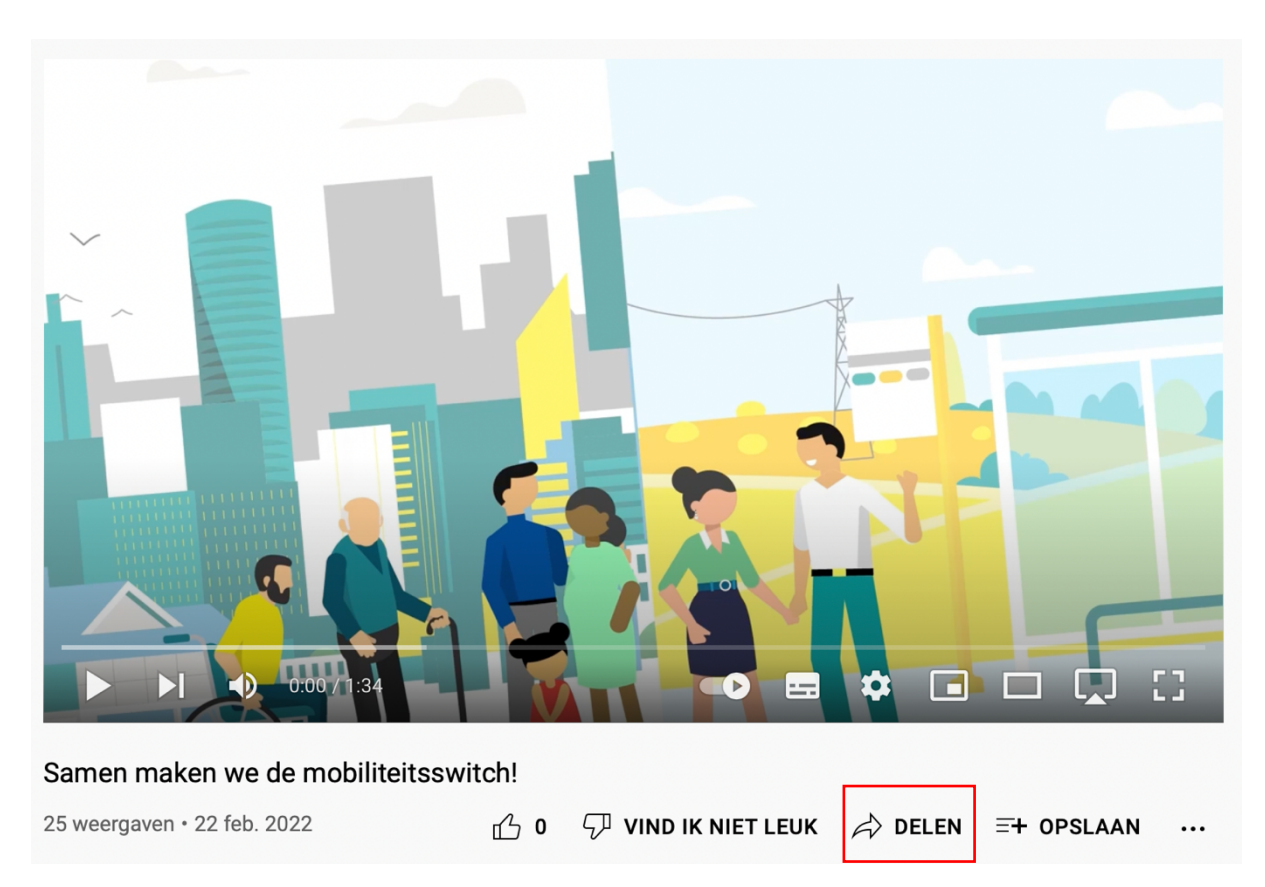

3) Kies voor "Insluiten" en kopieer deze iframe code naar jouw website